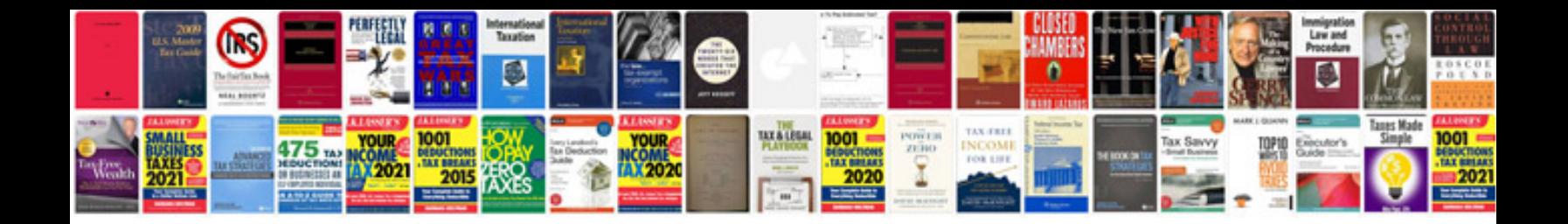

## **Joomla template**

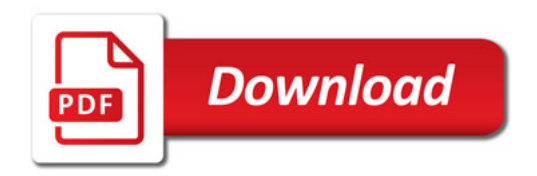

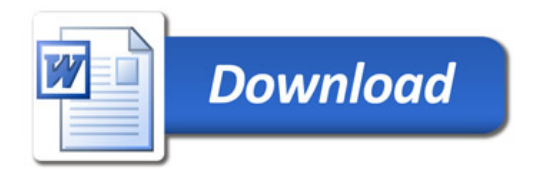